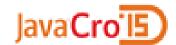

# PRIVREDNA BANKA ZAGREB

# **Spring @Async**

Dragan Juričić, PBZ May 2015

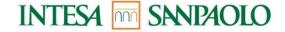

### **Topics**

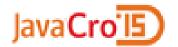

- Concept of thread pools
- □ Servlet 3 async configuration
- Task Execution and Scheduling
- □ Servlet 3 asynchronous request processing
- Benefits and downsides

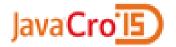

### **Concept of thread pools**

### **Concept of thread pools**

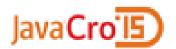

- ☐ thread per request server model (Tomcat, Jetty, WAS...)
- ☐ simplistic model create a new thread for each task
- ☐ disadvantages of the thread-per-task approach:
  - overhead of creating creating and destroying threads
  - too many threads cause the system to run out of memory
- ☐ thread pools based on work queue offers a solution
- ☐ Spring TaskExecutor abstraction for thread pooling

### TaskExecutor types

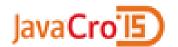

- □ pre-built implementations included with the **Spring** 
  - SimpleAsyncTaskExecutor starts up a new thread for each invocation, support a concurrency limit
  - SyncTaskExecutor implementation doesn't execute invocations asynchronously, takes place in the calling thread
  - ConcurrentTaskExecutor wrapper for a Java 5 java.util.concurrent.Executor
  - ThreadPoolTaskExecutor exposes the Executor configuration parameters as bean properties
  - WorkManagerTaskExecutor implements the CommonJ WorkManager interface - standard across IBM's

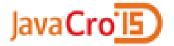

# **Servlet 3 async configuration**

# Servlet 3 async configuration

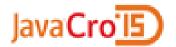

- ☐ **Spring** web application configuration:
  - XML config update web.xml to version 3.0
  - JavaConfig via WebApplicationInitializer interface
- ☐ **DispatcherServlet** need to have:
  - "asyncSupported" flag
- ☐ **Filter** involved in async dispatches:
  - "asyncSupported" flag
  - ASYNC dispatcher type

# **Spring MVC async configuration**

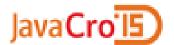

- WebMvcConfigurationSupport the main class providing the configuration behind the MVC JavaConfig:
  - the default timeout value for async requests
  - TaskAsyncExecutor (default is SimpleAsyncTaskExecutor)

```
protected void configureAsyncSupport(AsyncSupportConfigurer configurer) {
    configurer.setDefaultTimeout(30*1000L);
    configurer.setTaskExecutor(mvcTaskExecutor());
}

protected ThreadPoolTaskExecutor mvcTaskExecutor() {
    ThreadPoolTaskExecutor executor = new ThreadPoolTaskExecutor();
    executor.setCorePoolSize(10);
    executor.setQueueCapacity(100);
    executor.setMaxPoolSize(25);
    return executor;
}
```

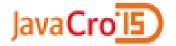

### Task Execution and Scheduling

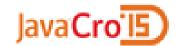

### Asynchronous invocation in Spring 3.0

- @Async annotation executing tasks asynchronously (annotation on a method)
- ☐ the caller will return immediately and the actual execution of the method will occur in a task submitted to **TaskExecutor**
- ☐ methods are required to have a Future<T> return value

```
@Async
Future<Task> returnSomething(int i) {
    // this will be executed asynchronously
    return new AsyncResult<Task>(results);
}
```

□ Spring wraps call to this method in a Runnable instance and schedule this Runnable on a task executor

### Async method return value

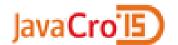

- ☐ Future<T> is a proxy or a wrapper around an object container that holds the potential result
- asynchronous task done extract result
- ☐ Future<T> methods:
  - get () blocks and waits until promised result is available
  - isDone() poll if the result has arrived
  - cancel() attempts to cancel execution of this task
  - isCanceled() returns true if this task was cancelled before it completed normally.
- □ Concrete implementation AsyncResult wrap result in AsyncResult implementing Future<T> interface

# **Exceptions with @Async**

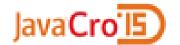

- □ Exception that was thrown during the method execution
  - @Async method has a Future typed return value exception will be thrown when calling get() method on the Future result
  - @Async method has void return type the exception is uncaught and cannot be transmitted
- void return type AsyncUncaughtExceptionHandler can be provided to handle such exceptions

### The @Scheduled Annotation

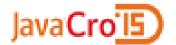

- ☐ TaskScheduler abstraction for scheduling tasks:
  - TimerManagerTaskScheduler delegates to a CommonJ TimerManager instance
  - ThreadPoolTaskScheduler external thread management is not a requirement (implements Spring's TaskExecutor)
- @Scheduled annotation add to a method along with trigger metadata

```
@Scheduled(fixedDelay=5000)
public void doSomething() {
    // something that should execute periodically
}
@Scheduled(cron="* 15 9-17 * * MON-FRI")
public void doSomething() {
    // something that should execute on weekdays only
}
```

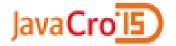

### Servlet 3 - asynchronous request processing

### Asynchronous request handling

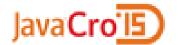

- □ Spring 3.2 introduced Servlet 3 based asynchronous request processing
   □ controller method can now return Callable or DeferredResult instance
   □ Servlet container thread is released and allowed to process other request:
  - Callable uses TaskExecutor thread
  - DeferredResult uses thread not known to Spring
- ☐ *Asynchronous* request processing:
  - Controller returns and Spring MVC starts async processing
  - Servlet and all filters exit the request thread, but response remains open
  - Other thread will complete processing and "dispetch" request back to Servlet
  - Servlet is invocked again and processing resumes with async result

#### Callable – an example controller method

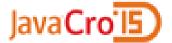

- WebAsyncTask wrap Callable for customization:
  - timeout
  - TaskExecutor

#### DeferredResult – an example controller method

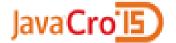

```
@RequestMapping("/response-body")
@ResponseBody
public DeferredResult<String> quotes() {
    DeferredResult<String> deferredResult = new
DeferredResult<String>();
    // Save the deferredResult in in-memory queue ...
    return deferredResult;
  In some other thread...
deferredResult.setResult(data);
```

### **Exception handling for async requests**

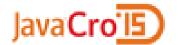

□ What happens if a Callable or DeferredResult returned from a controller method raises an Exception?

#### □ Callable

- @ExeceptionHandler method in the same controller
- one of the configured HandlerExceptionResolver instances

#### □ DeferredResult

- calling setErrorResult() method and provide an Exception or any other Object as result
- @ExeceptionHandler method in the same controller
- one of the configured HandlerExceptionResolver instances

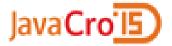

### Benefits and downsides

### **Benefits**

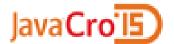

- @Async method:
  - asynchronous method calls solves a critical scaling issue
  - the longer the task takes and the more tasks are invoked the more benefit with making things asynchronous
- ☐ Async request:
  - decouple processing from Servlet container thread longer request can exhaust container thread pool quickly
  - processing of AJAX applications efficiently
  - browser real-time update server push (alternative to standard HTTP request-response approaches: polling, long polling, HTTP streaming)
- ☐ Servlet 3 specification:
  - asynchronous support
  - JavaConfig without need for web.xml and enhancements to servlet API

### **Downsides**

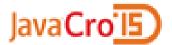

- ☐ threading risks
- additional configuration (servlet, filter, thread pool...)
- asynchronous method calls adds a layer of indirection no longer dealing directly with the results, but must instead poll for them
- converting request or method calls to an asynchronous approach may require extra work

### References

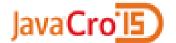

- http://spring.io/
- http://oracle.com/
- http://docs.spring.io/spring/docs/current/spring-frameworkreference/html/scheduling.html
- http://www.slideshare.net/bruce.snyder/beyond-horizontal-scalability-concurrencyand-messaging-using-spring
- http://www.slideshare.net/chintal75/asynchronous-programmingtechniques
- http://www.ibm.com/developerworks/library/j-jtp0730.html